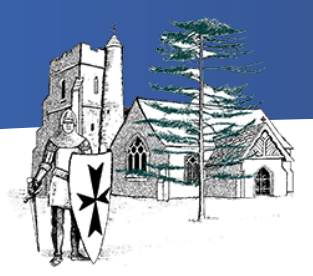

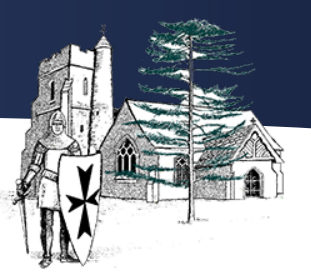

#### **Code**

This concept involves developing an understanding of instructions, logic and sequences.

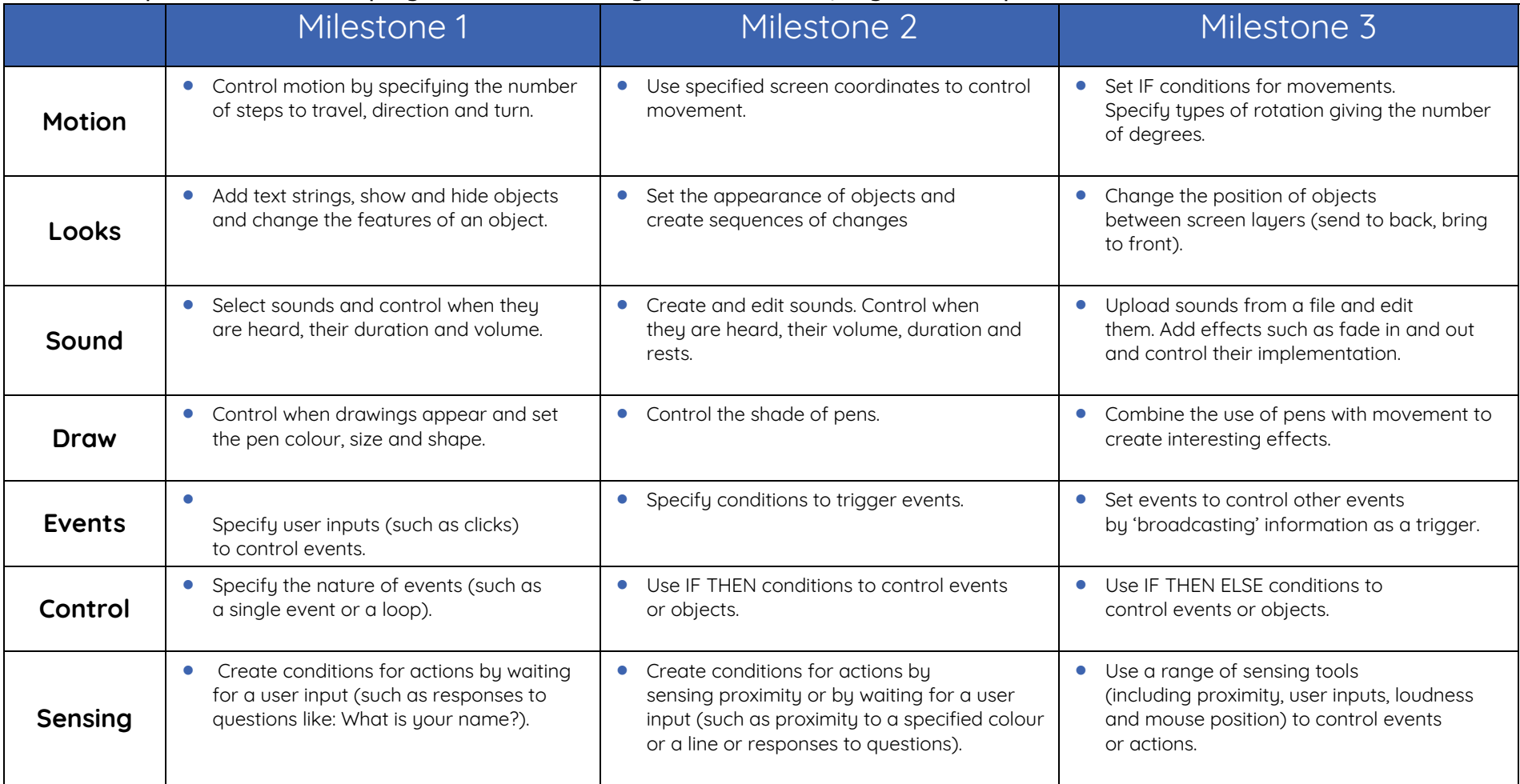

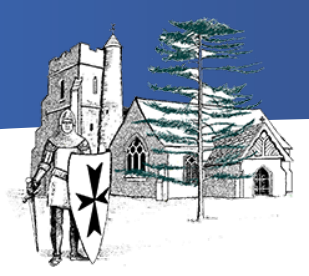

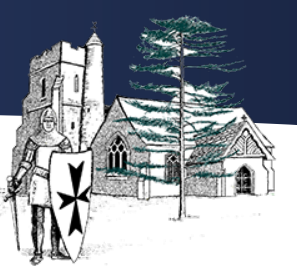

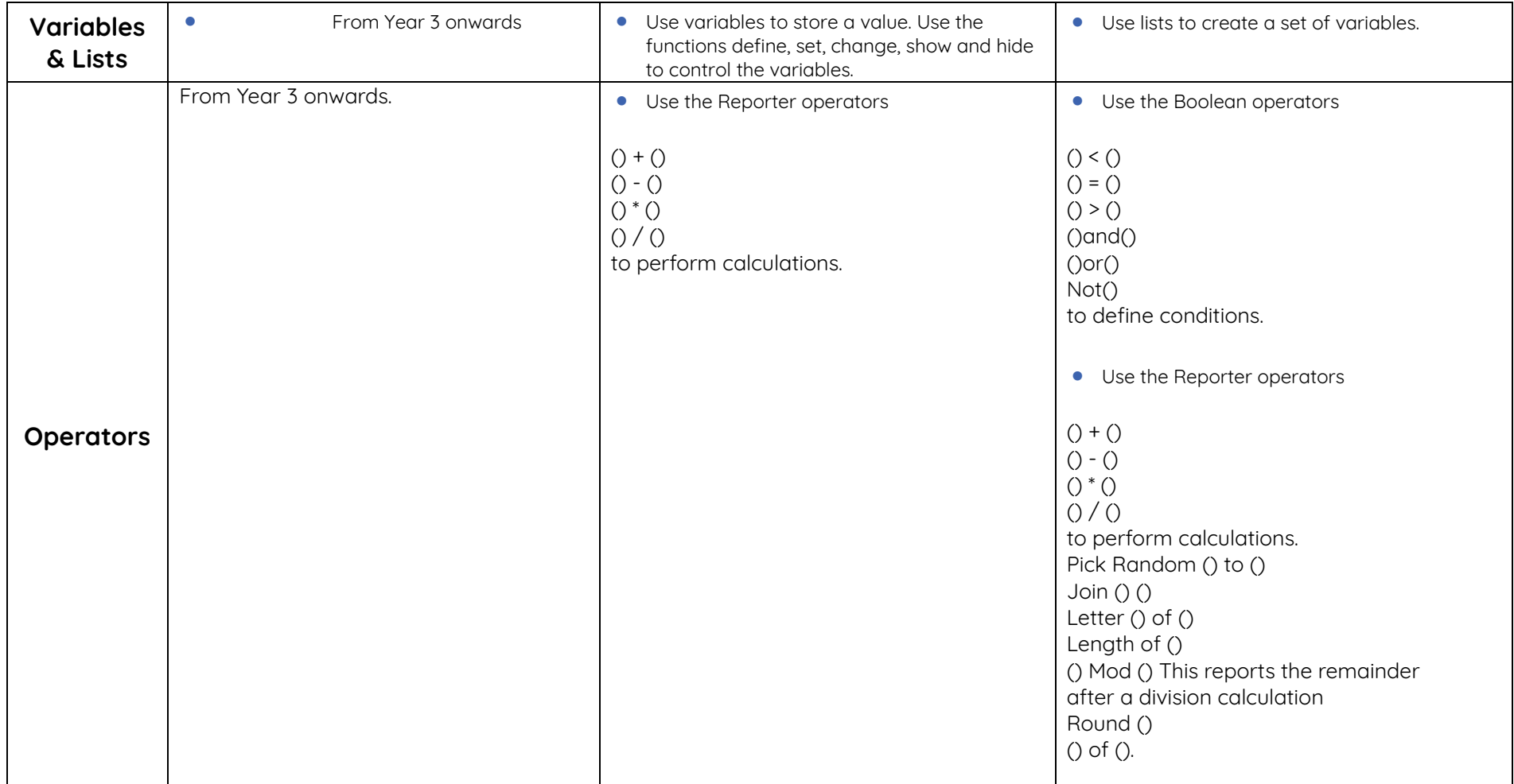

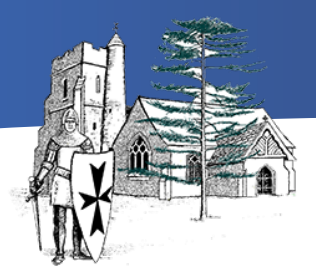

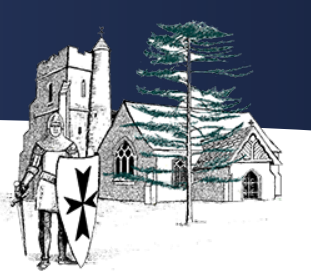

#### **Connect**

This concept involves developing an understanding of how to safely connect with others.

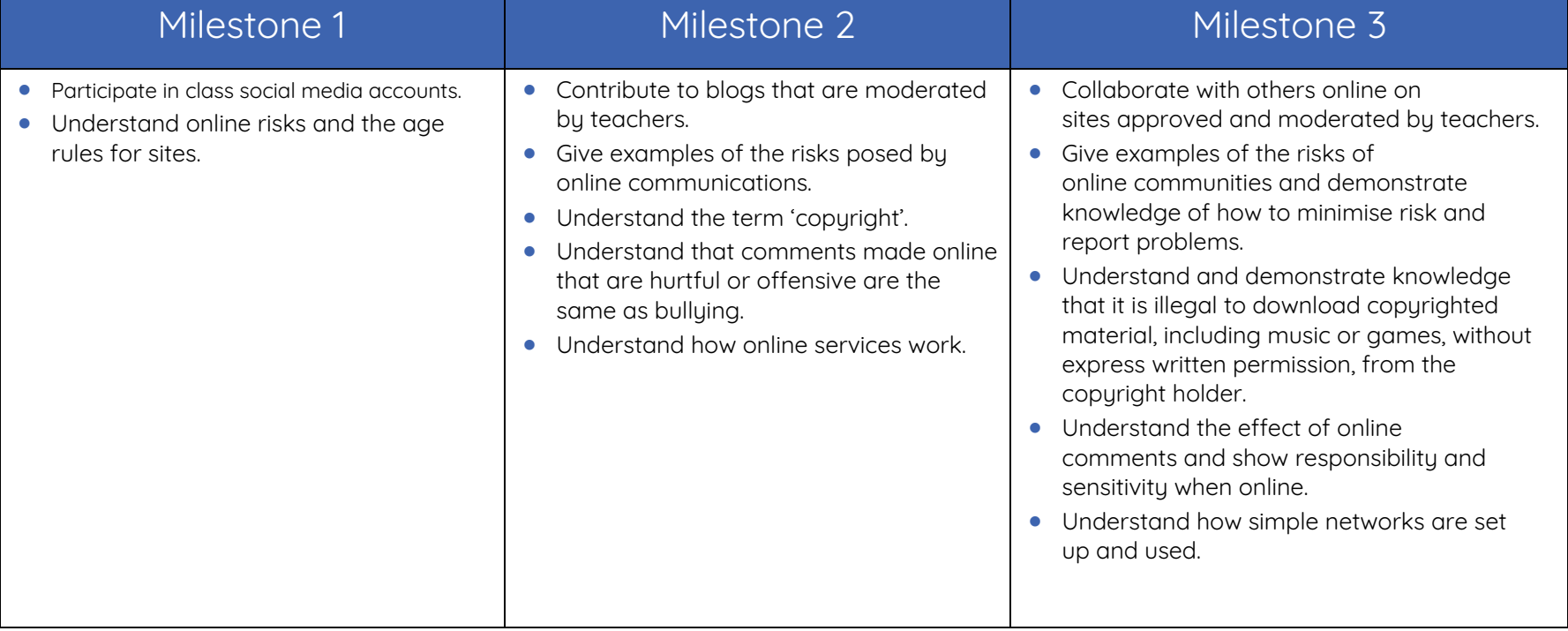

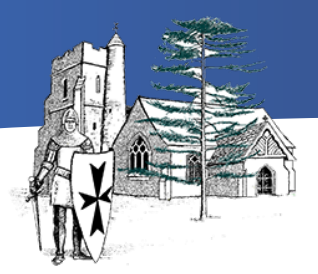

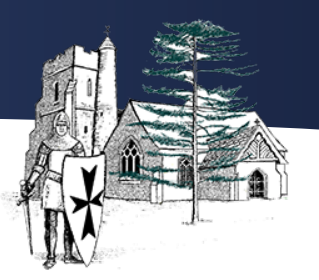

#### **Communicate**

This concept involves using apps to communicate one's ideas.

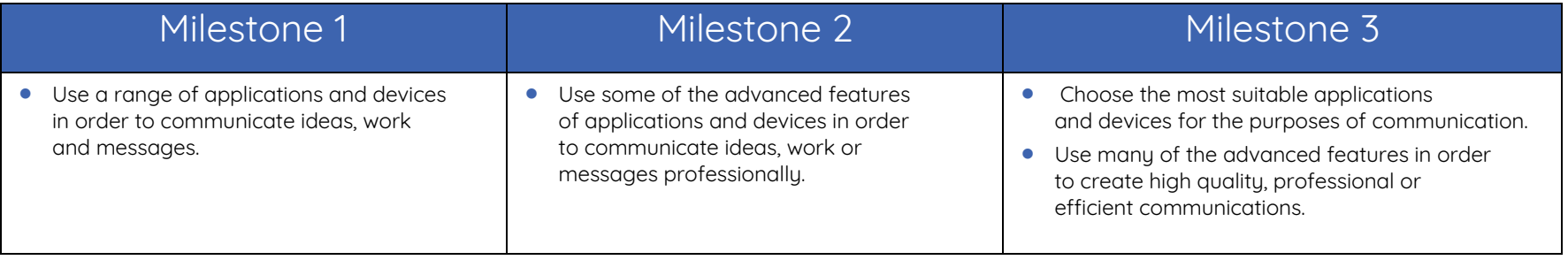

### **Collect**

This concept involves developing an understanding of databases and their uses

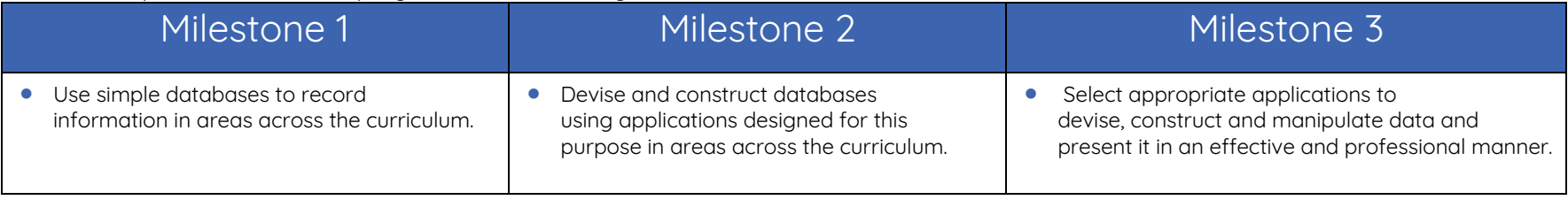